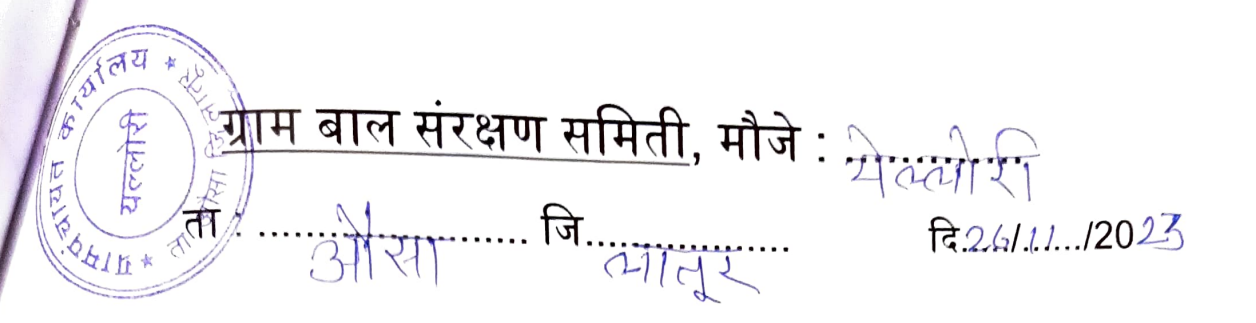

सरपंच/ग्रामसेवक - अस्ति पुत्राप्ट प्रेले

<u>स्व</u>ाक्षरी पद नाव

१.अधक्ष्य : 21 अनिना धोडीयम लायादिवे ॥ येर्यम २.सदस्य : पत्क्कर्ता सिक्काया रेसीटें ३.सदस्य प्लोक्टिनी प्रारतनी छाँबढ़ें ................ ग्रा यदस्य ४.सदस्य : शुभ्रयूम् अपूरात पार्थ का प्या यहस्य ५.सदस्य : 21614 मालिस्कु पौटरे ६.सदस्य बिमार्शेकुर पेयाव्या बिशनदार )<br>.............. at 212 312 451 ७.सदस्य: 21241 प्रद्युकुर योगी ८. सदस्य मंदार्शनी प्राजेद्र स्थिराजदार को अग्रेल्सार् अपेन्फ्र ९.सचिव(अंगणवाडी सेविका): पुष्ठ पत्नी शिलाय श्रृंजीरे eRP  $3114021217691$ 11) 210/21 219/074 FIDIOTOL  $21824$ कायद्याने अस्तित्वात आलेल्या सदर समितीच्या प्रत्येक सदस्याला कायद्याच्या कक्षेत राहून बालकांच्या हक्काच्या संरक्षणासाठी जबाबदारीने काम करावे लागेल.

> Ahita सरपच ग्रामपंचायत कार्यालय,यल्लोरी ता औसा जिलातुर